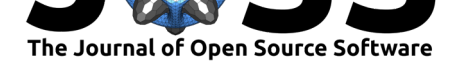

# ocean data tools: A MATLAB toolbox for interacting with bulk freely-available oceanographic data

### **Laur Ferris**<sup>1</sup>

**1** Virginia Institute of Marine Science

# **Statement of Need**

ocean\_data\_tools simplifies the process of extracting, formatting, and visualizing freelyavailable oceanographic data. A wealth of oceanographic data (from research cruises, autonomous floats, global ocean models, etc.) is accessible online. However, many oceanographers and environmental scientists (particularly those from subdisciplines not accustomed to working with large datasets) can be dissuaded from utilizing this data because of the overhead associated with determining how to batch download data and format it into easily-manipulable data structures. ocean\_data\_tools solves this problem by allowing the user to transform common oceanographic data sources into uniform structure arrays, call general functions on these structure arrays, perform custom calculations, and make graphics.

<span id="page-0-0"></span>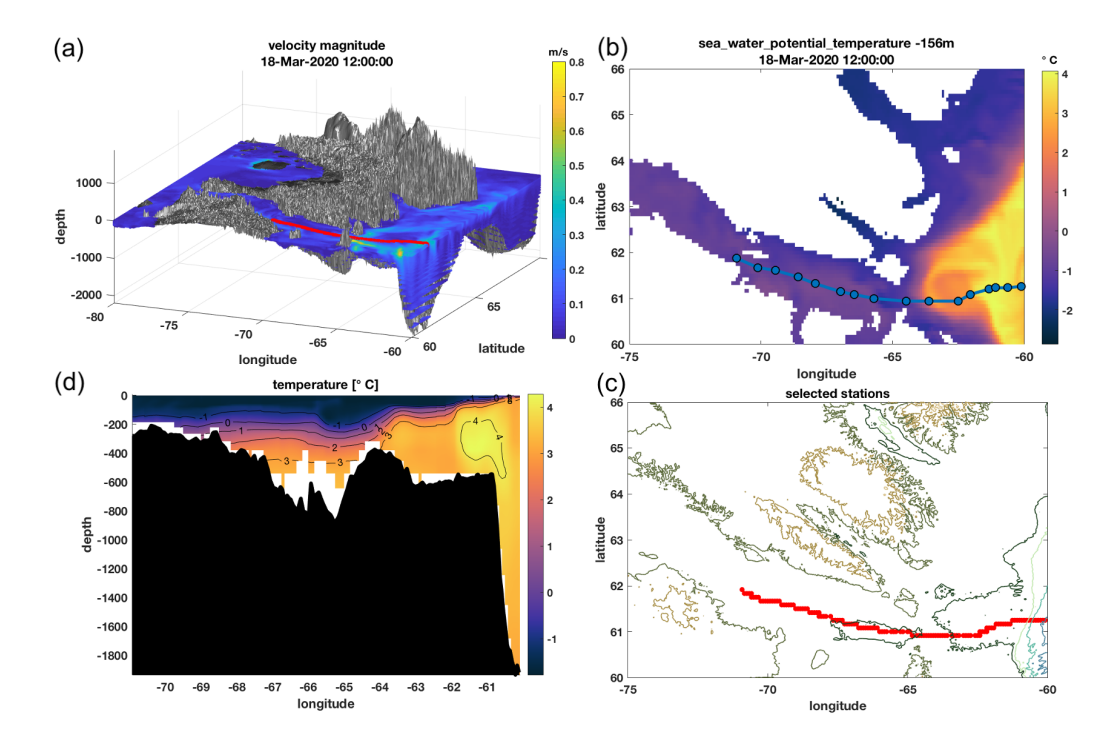

**Figure 1:** Building a virtual cruise from the Operational Mercator global ocean analysis and forecast system at  $1/12$  degree with 3D bathymetry (Smith & Sandwell,  $1997$ ). Showing (a) a 3D velocity plot created using model\_domain\_plot, (b) virtual cruise selection using transect\_select, and mod el\_build\_profiles, (c) coordinates of the resulting uniform structure array, and (d) a temperature section plotted using general\_section with bathymetry\_section. Three of the subplots use colormaps from cmocean (Thyng, Greene, Hetland, Zimmerle, & [DiMa](#page-2-0)rco, 2016).

#### Ferris, L., (2020). ocean\_data\_tools: A MATLAB toolbox for interacting with bulk freely-available oceanographic [data.](#page-2-1) *Journal of Open* 1*Source Software*, 5(54), 2497. https://doi.org/10.21105/joss.02497

#### **DOI:** 10.21105/joss.02497

#### **Software**

- Review &
- [Repository](https://doi.org/10.21105/joss.02497) C
- Archive

#### **Editor: [Kristen T](https://github.com/lnferris/ocean_data_tools)hyng C Revie[wers:](https://doi.org/10.5281/zenodo.4151538)**

- @kakearney
- @[castelao](http://kristenthyng.com/)

**Submitted:** 03 July 2020 **Published:** [30 Oc](https://github.com/kakearney)tober 2020

#### **License**

Autho[rs of pape](https://github.com/castelao)rs retain copyright and release the work under a Creative Commons Attribution 4.0 International License (CC BY 4.0).

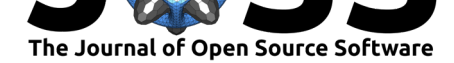

## **Summary**

Structure arrays, the common currency of ocean\_data\_tools, are more user-friendly than the native data storage underlying many of the datasets because they allow the user to neatly group related data of any type or size into containers called fields. Both the structure array and its fields are mutable, and data is directly visible and accessible in the Matlab workspace (unlike NetCDF which requires a function call to read variables). Matlab was chosen as the language of choice for this toolbox because it is already extensively used within the oceanographic community. It is also a primary language for much of the community, which is important because this toolbox aims to lower the barrier to entry for using the growing variety of freely-available field- and model-derived oceanographic datasets.

The workflow of ocean\_data\_tools is to build uniform structure arrays (e.g. argo, cruise, hycom, mercator, woa, wod) from raw datasets and call general functions on these structure arrays to map, subset, or plot. Functions with the \\_build suffix load raw data into uniform structure arrays. Structure arrays are compatible with all general\_ functions, and serve to neatly contain the data for use with custom user-defined calculations or other toolboxes such as the commonly-used Gibbs-SeaWater (GSW) Oceanographic Toolbox (McDougall & Barker,  $2011$ ). One application of the  $\angle$ build feature is to create virtual cruises from model output Figure 1. The user draws transects on a map (or passes coordinates as an argument) to build vertical profiles from model data. This may be used as a cruise planning tool, to facilitate comparison of observations with model output, or to support decision-making in underwater [glider](#page-2-2) piloting (using model forecasts to inform ballasting or adjust flight for ocean currents). [Some](#page-0-0) ocean\_data\_tools functions employ nctoolbox (Schlining, Signell, & Crosby, 2009).

<span id="page-1-0"></span>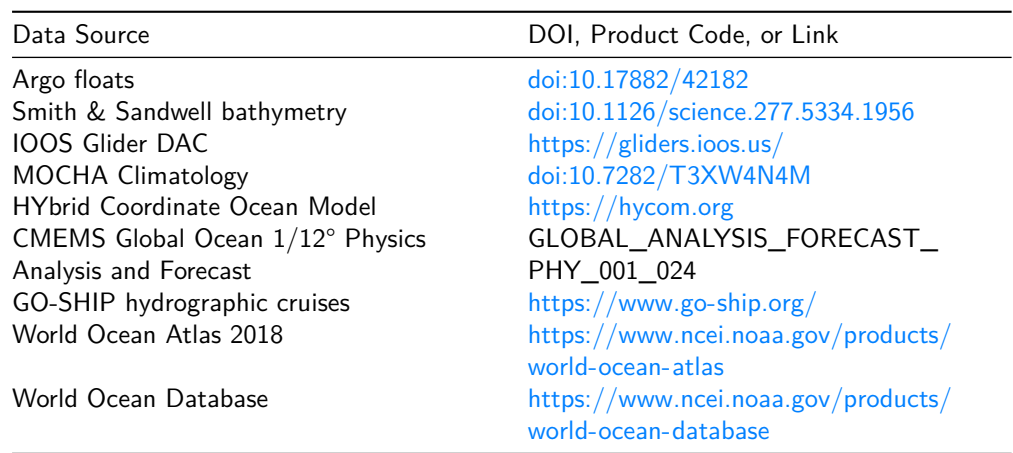

**Table 1:** Current ocean\_data\_tools data sources.

There are several high-quality ocean and/or cli[mate related Matlab toolboxes such as C](https://www.ncei.noaa.gov/products/world-ocean-database)limate Data Toolbox for Matlab (Greene et al., 2019[\), those part of](https://www.ncei.noaa.gov/products/world-ocean-database) SEA-MAT: Matlab Tools for Oceanographic Analysis, and Gibbs-SeaWater (GSW) Oceanographic Toolbox (McDougall & Barker, 2011). However, there are no other documented and designed-to-be-shared toolboxes filling the same data exploration niche as this one. ocean data tools is unique in encouraging the user to invoke a variety of freel[y-avai](#page-2-3)lable data into t[heir exploration and does not](https://sea-mat.github.io/sea-mat/) [expect the user to provid](https://sea-mat.github.io/sea-mat/)e privately-collected measurements or privately-generated model output. It [conne](#page-2-2)cts users to specific, well-documented data sources Table 1. ocean\_data\_tools has already been used for data exploration in support of scientific publications (Bemis, Tyler, Psomadakis, Ferris, & Kumar, 2020; Crear et al., 2020). This toolbox is built for extensibility; the objective is to welcome contributors and continuously add support for additional datasets such as Remote Sensing Systems products and European Centre for [Me](#page-1-0)dium-Range Weather

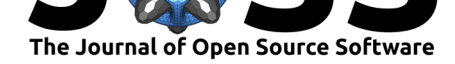

Forecasts (ECMWF) products. The source code for ocean\_data\_tools has been archived to Zenodo with the linked DOI: (Ferris, 2020).

# **Acknowledgements**

The Virginia Institute of Marine Science (VIMS) provided financial support for this project. I am grateful to Donglai Gong for ongoing mentorship. I thank the many organizations providing freely-available data to the oceanography community including (but not limited to) Argo, the HYCOM consortium, the Copernicus Programme, the International Global Ship-based Hydrographic Investigations Program (GO-SHIP), and the National Oceanic and Atmospheric Administration (NOAA). I also thank the two reviewers for helpful feedback, especially Kelly Kearney for her insightful suggestions. The figure was generated using E.U. Copernicus Marine Service Information. This paper is Contribution No.3960 of the Virginia Institute of Marine Science, William & Mary.

# **References**

- Bemis, K. E., Tyler, J. C., Psomadakis, P. N., Ferris, L. N., & Kumar, A. B. (2020). Review of the Indian Ocean spikefish genus Mephisto (Tetraodontiformes: Triacanthodidae). *Zootaxa*, *4802*. doi:10.11646/zootaxa.4802.1.5
- Crear, D. P., Watkins, B. E., Saba, V. S., Graves, J. E., Jensen, D. R., Hobday, A. J., & Weng, K. C. (2020). Contemporary and future distributions of cobia, Rachycentron canadum. *Divers Distrib.*, *00*. [doi:10.1111/ddi.13079](https://doi.org/10.11646/zootaxa.4802.1.5)
- Ferris, L. N. (2020).*Zenodo*. doi:10.5281/zenodo.4151538
- Greene, C. A., Thirumalai, K., Kearney, K. A., Delgado, J. M., Schwanghart, W., Wolfenbarger, N. S., Thyng, [K. M., et al. \(2019](https://doi.org/10.1111/ddi.13079)). The Climate Data Toolbox for MATLAB. *Geochemistry, Geophysics, Geosystems*[. doi:10.1029/20](https://doi.org/10.5281/zenodo.4151538)19GC008392
- <span id="page-2-3"></span>McDougall, T. J., & Barker, P. M. (2011). Getting started with TEOS-10 and the Gibbs Seawater (GSW) Oceanographic Toolbox, SCOR/IAPSO WG127, ISBN 978-0-646-55621- 5.
- Schlining, B., Signell, R., & Crosby, A. (200[9\). nctoolbox.](https://doi.org/10.1029/2019GC008392) *GitHub repository*. GitHub. Retrieved from https://github.com/nctoolbox/nctoolbox
- <span id="page-2-2"></span>Smith, W. H., & Sandwell, D. T. (1997). Global sea floor topography from satellite altimetry and ship depth soundings. *Science*, *277*. doi:10.1126/science.277.5334.1956
- <span id="page-2-1"></span><span id="page-2-0"></span>Thyng, K. M., Gre[ene, C. A., Hetland, R. D., Zimmerle, H](https://github.com/nctoolbox/nctoolbox). M., & DiMarco, S. F. (2016). True colors of oceanography. *Oceanography*, *29*. doi:10.5670/oceanog.2016.66